# **ITU FRP 2010**

*Lecture 6:Switched-on Yampa:Programming Modular Synthesizers in Haskell*

Henrik Nilsson and George Giorgidze

School of Computer ScienceThe University of Nottingham, UK

ITU FRP 2010: Lecture 6 – p.1/20

# **Modular synthesizers?**

ITU FRP 2010: Lecture 6 – p.2/20

# **Modular synthesizers?**

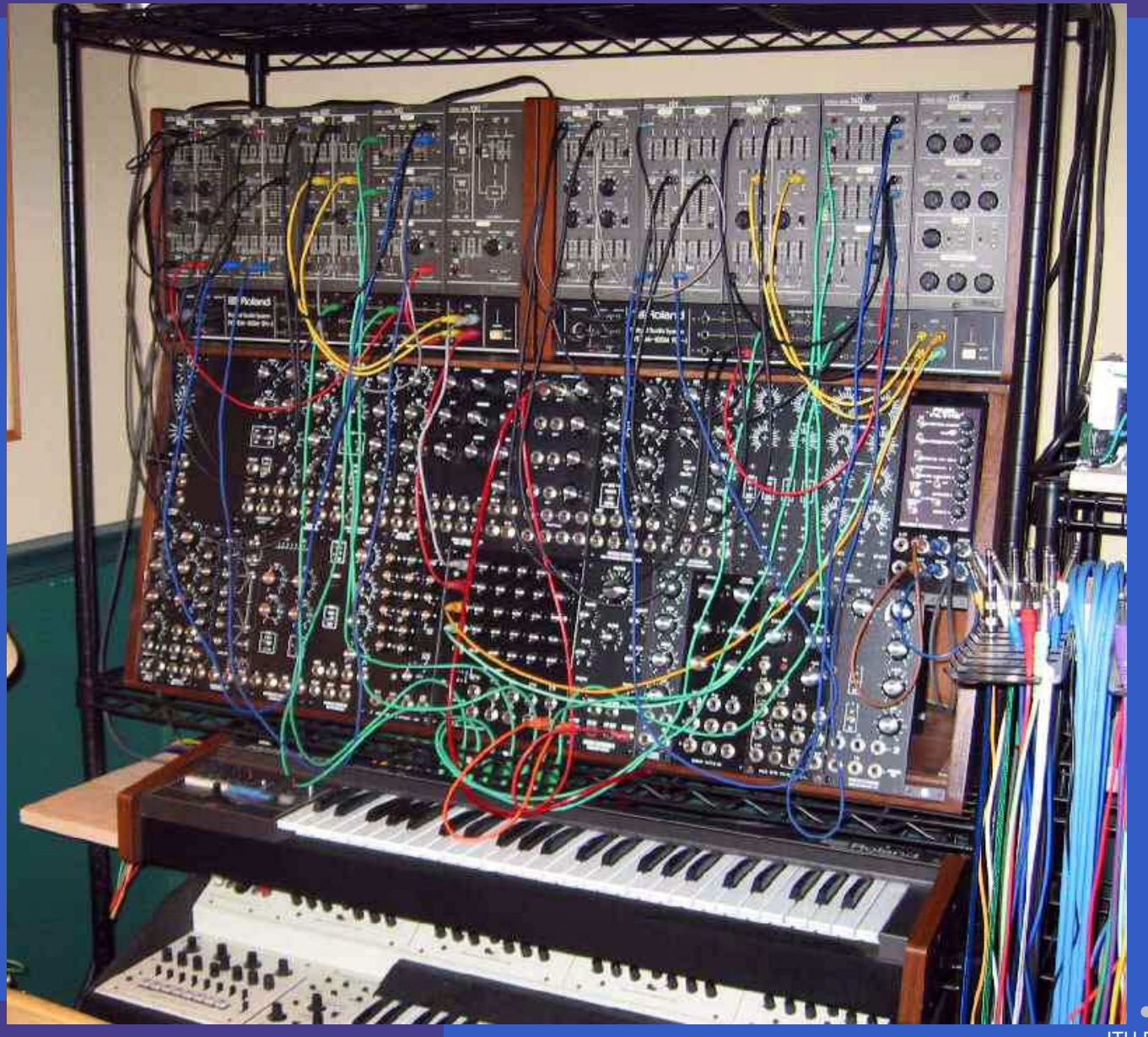

ITU FRP 2010: Lecture 6 – p.2/20

# **Modular synthesizers?**

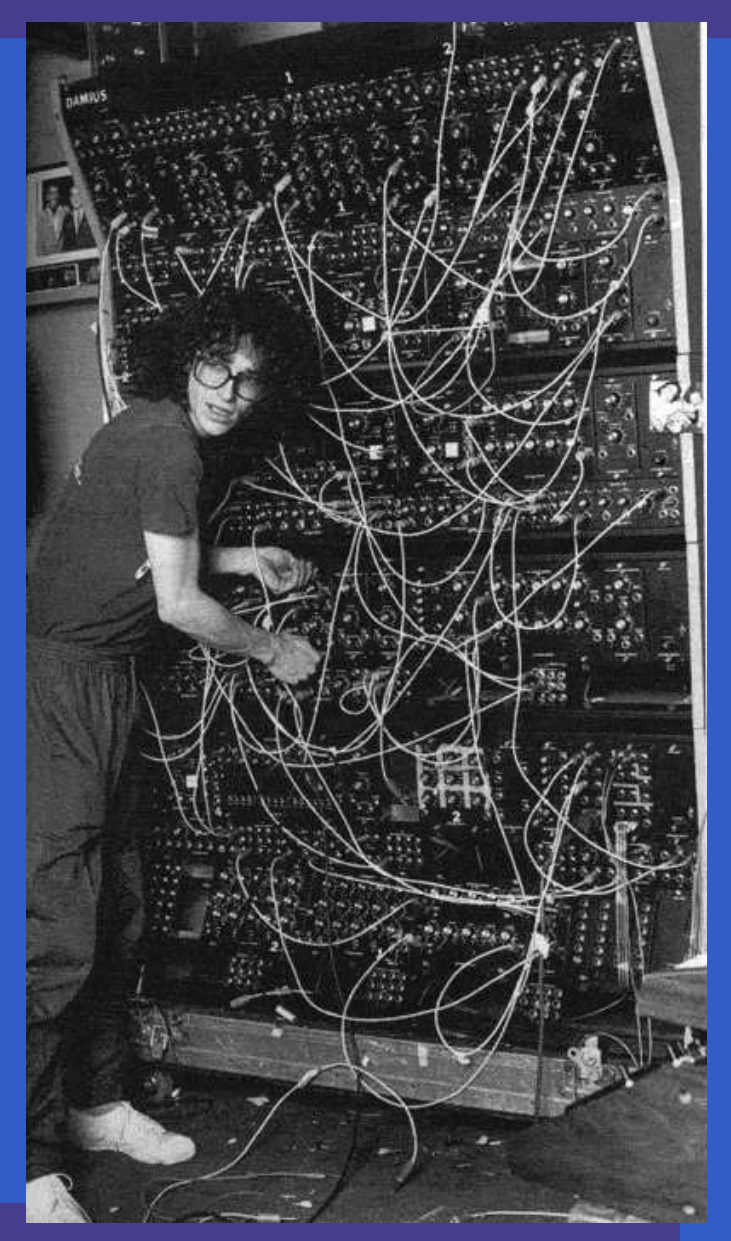

#### Steve Pocaro, Toto, with Polyfusion Synthesizer

# **Modern Modular Synthesizers**

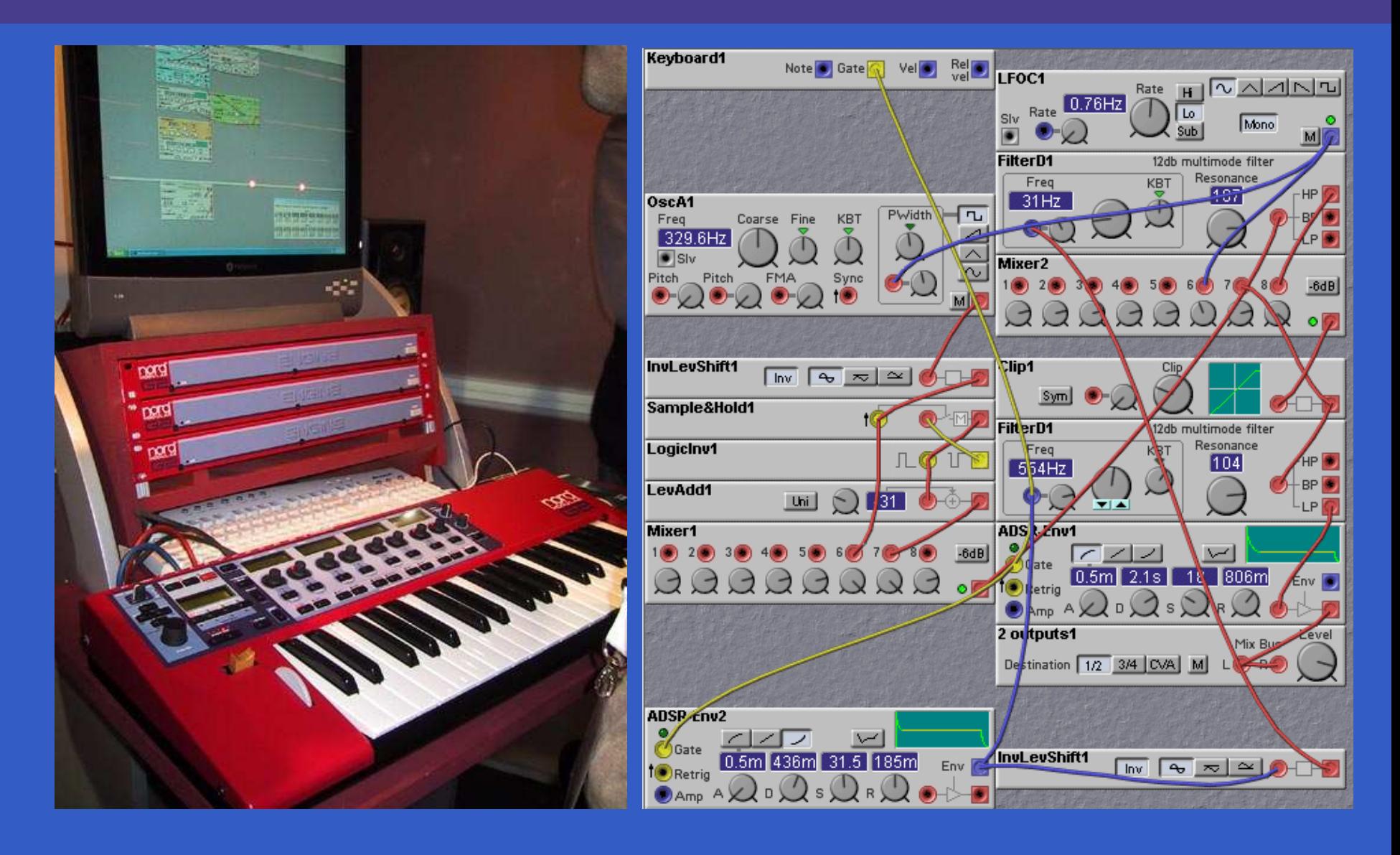

ITU FRP 2010: Lecture 6 – p.3/20

ITU FRP 2010: Lecture 6 – p.4/20

• Music can be seen as <sup>a</sup> hybrid phenomenon. Thus interesting to explore <sup>a</sup> hybrid approachto programming music and musical applications.

- Music can be seen as <sup>a</sup> hybrid phenomenon. Thus interesting to explore <sup>a</sup> hybrid approachto programming music and musical applications.
- Yampa's programming model is very reminiscent of programming modular synthesizers:

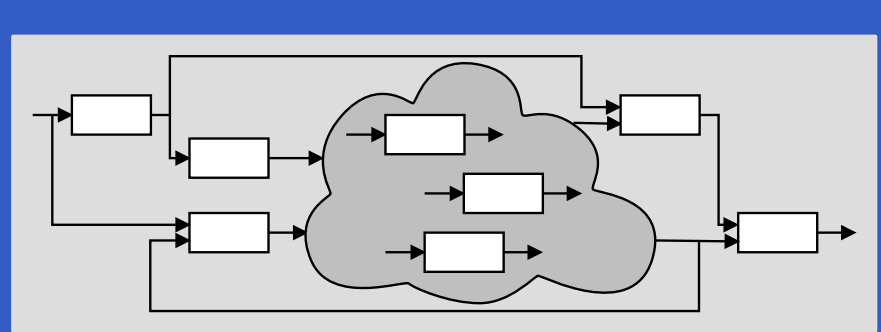

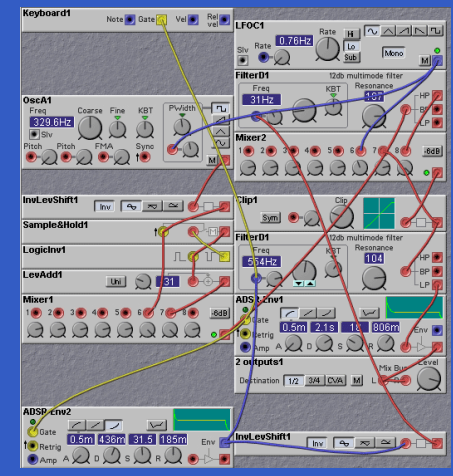

- Music can be seen as <sup>a</sup> hybrid phenomenon. Thus interesting to explore <sup>a</sup> hybrid approachto programming music and musical applications.
- Yampa's programming model is very reminiscent of programming modular synthesizers:

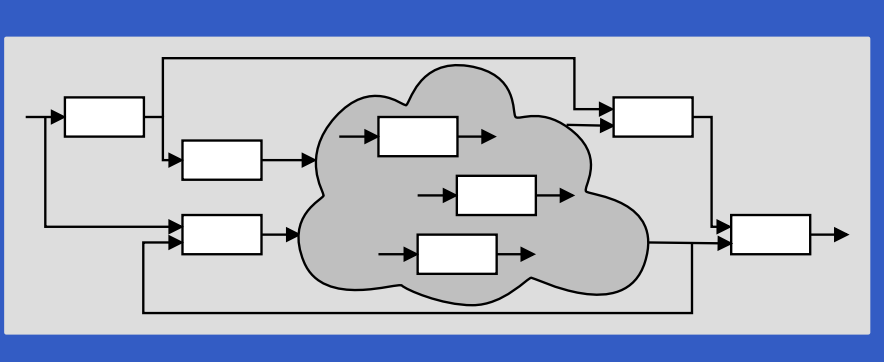

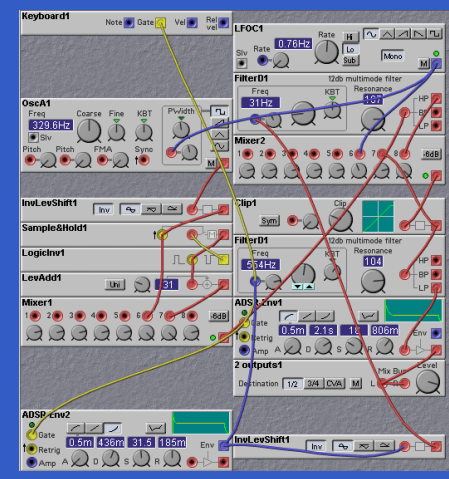

#### $\bullet$ Fun application! Useful for teaching?

 $\blacksquare$ 

- 
- -
	- -

Framework for programming modularsynthesizers in Yampa:

Framework for programming modularsynthesizers in Yampa:

 $\bullet$  Sound-generating and sound-shapingmodules

Framework for programming modularsynthesizers in Yampa:

- $\bullet$  Sound-generating and sound-shapingmodules
- $\mathbf C$  Additional supporting infrastructure:
	- Input: MIDI files (musical scores), keyboard
	- Output: audio files (.wav), sound card
	- Reading SoundFont files (instrument definitions)

Framework for programming modularsynthesizers in Yampa:

- $\bullet$  Sound-generating and sound-shapingmodules
- $\mathbf C$  Additional supporting infrastructure:
	- Input: MIDI files (musical scores), keyboard
	- Output: audio files (.wav), sound card
	- Reading SoundFont files (instrument definitions)

 $\mathbb C$ Status: proof-of-concept, but decent performance.

#### **Example 1: Sine oscillator**

$$
\overbrace{\qquad \qquad \text{oscSine f} \qquad \qquad }^{\text{cv}} \qquad \qquad \bigwedge \qquad \qquad \bigvee
$$

 $oscSine::Frequency \rightarrow$  $\rightarrow$  SF CV Sample oscSine f0 $\mathbf{p} = \mathbf{proc} \; cv \rightarrow \mathbf{do} \ \mathbf{z} \in (2,1,1]$  $\mathrm{let}\,f$ = $=$  f0  $*$  $*(2**cv)$  $phi \leftarrow integral \rightarrow 2 * pi * f$ <br>≈cterma de version mbi  $return A \rightarrow sin~~phi$ 

 $constant~0\ggg$  oscSine 440

### **Example 2: Vibrato**

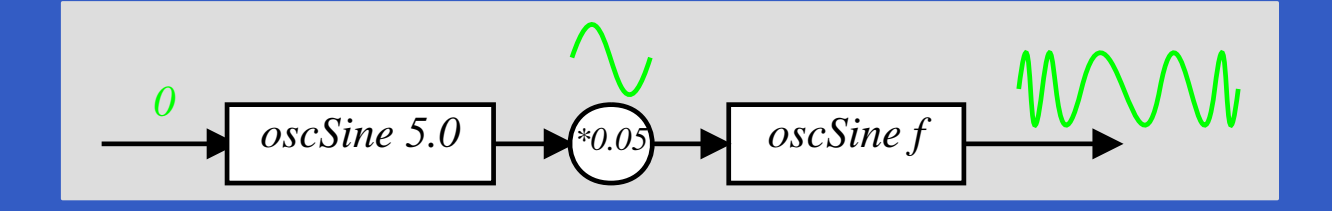

ITU FRP 2010: Lecture 6 – p.7/20

 $constant\ 0$  $\gg$  oscSine 5.0  $\ggg$  oscSine<br> $\ggg$  arr (\*0.  $\gg$  arr<br> $\gg$  osc ∗ ≫ oscSine <sup>440</sup>  $0.05)$ 

#### **Example 3: 50's Sci Fi**

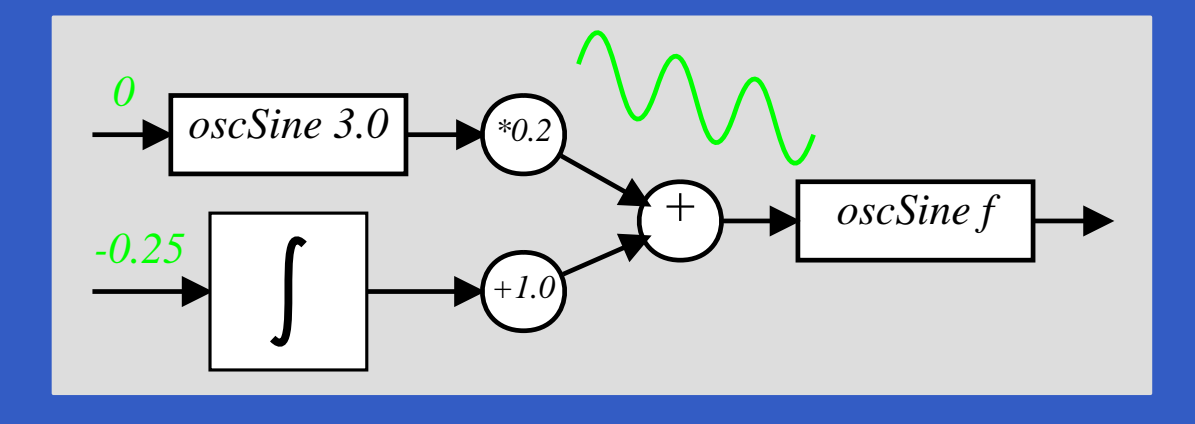

 $\textit{sciFi} :: \textit{SF} \,\,(\text{)}\,\,Sample$  $\textit{sciFi}=\,$  $= \mathbf{proc}~()$  $\rightarrow$  do  $\begin{aligned} und \leftarrow \mathit{arr} \end{aligned}$ (∗ $0.2) \lll$  oscSine 3.0 $\rightarrow$  0<br>-1.0) ≪ integral  $\rightarrow$   $swp \gets arr \ (+1.0) \lll \ ntegral$  –  $\begin{array}{lcl} \leftarrow arr \ (+1.0) \lll integral & \rightarrow -0.25 \ o \leftarrow oscSine~440 & \rightarrow und + \end{array}$  $audio\gets$  $\leftarrow$  oscSine 440  $\rightarrow$  und  $+$  swp  $return A \rightarrow \, audio$ 

#### **Envelope Generators (1)**

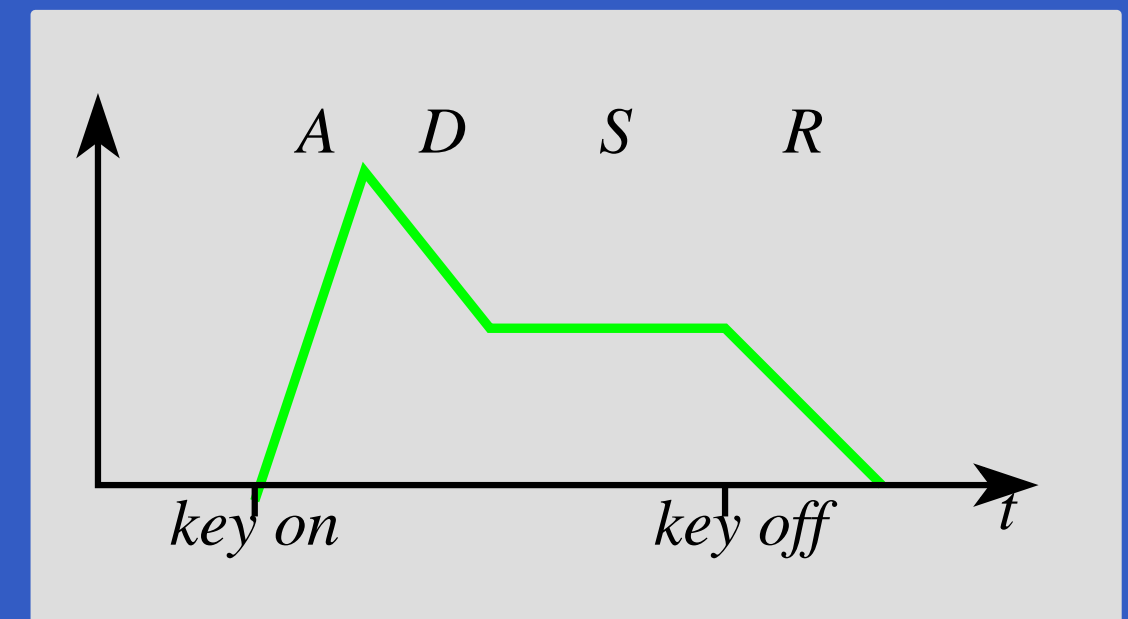

envGen :: CV→ [(Time, CV )] →(Maybe Int ) $\rightarrow$  SF (Event ()) (CV, Event ())  $envEx=$  $= envGen~0~[(0.5, 1), (0.5, 0.5), (1.0, 0.5), (0.7, 0)]$  $(Just\;3)$ 

### **Envelope Generators (2)**

How to implement?

### **Envelope Generators (2)**

#### How to implement?

Integration of <sup>a</sup> step function yields suitableshapes:

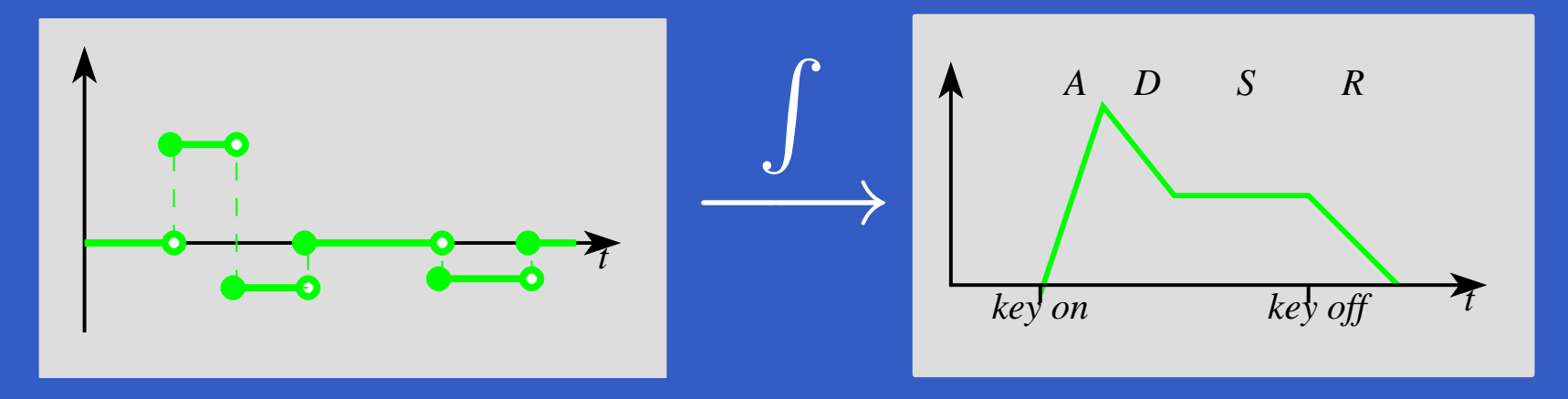

#### **Envelope Generators (3)**

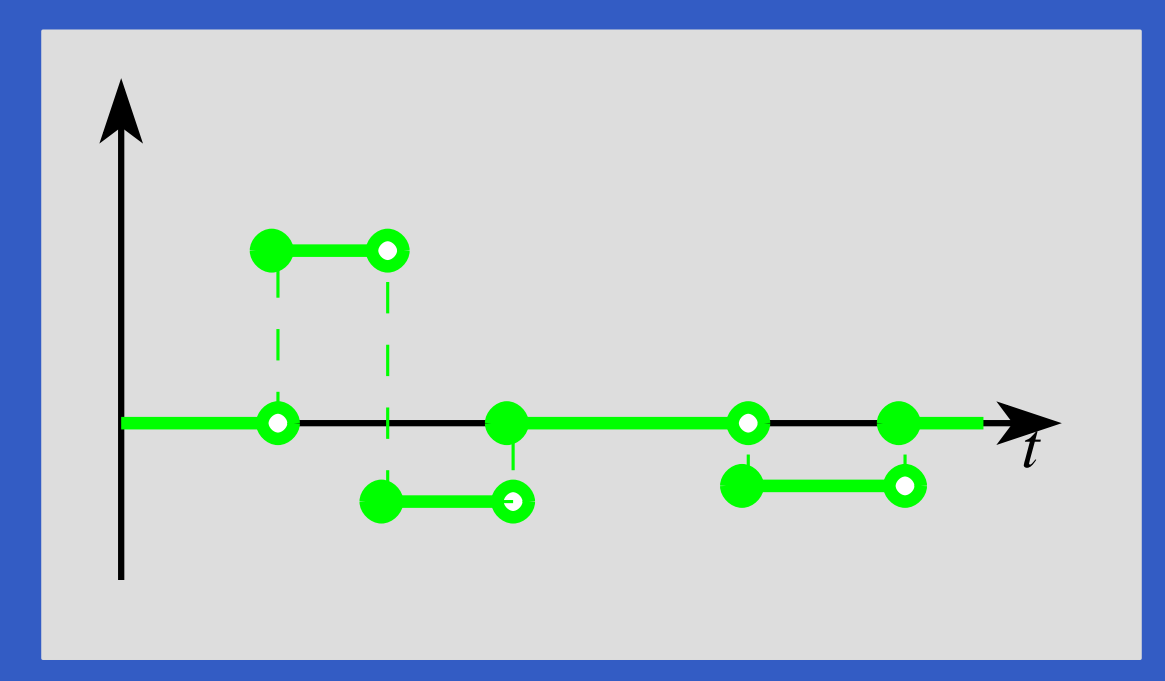

 $after Each :: [(Time, b)] \rightarrow SF \; a \; (Event \; b)$  $hold$  $id \quad :: a \rightarrow SF \; (Event \; a) \; a$  $steps=\;$  $afterEach \ [(0.7, 2), (0.5, -1), (0.5, 0), (1, -0.7), (0.7, 0)]$  $\gg$  hold 0

#### **Envelope Generators (4)**

Envelope generator with predetermined shape:

 $envGenAux :: CV$  envGenAux l0 tls $\longrightarrow$  $\rightarrow [(Time, CV)]$ <br> $\rightarrow$  after Fack tree  $\longrightarrow$  $\rightarrow$  SF a CV<br> $\rightarrow$  hold m = $=$  afterEach trs  $\gg$  hold r0<br> $\gg$  integral  $\gg$  arr (+10  $\gg$  integral  $\gg$  arr  $(+10)$ 

where

 $( r0, trs ) = to Rates \; l0 \; tls$ 

ITU FRP 2010: Lecture 6 – p.12/20

### **Envelope Generators (5)**

Envelope generator responding to key off: envGen :: CV $\longrightarrow$  $\rightarrow [(Time, CV)]$ <br> $^{7}F$  (Feight ()) (C)  $\longrightarrow$  $\rightarrow$  5  $\mu$  +  $\mu$  ,  $\mu$  ,  $\mu$  ,  $\mu$  ,  $\mu$  ,  $\mu$  ,  $\mu$ (Maybe Int ) $\rightarrow SF \ (Event \ ()) \ (CV, Event \ ())$ <br>  $H_0 \ (Let \ n) =$  $\emph{envGen}$  l $0$  tls  $(Just$   $n) =$  $switch$   $(\mathbf{proc} \ \mathit{noteoff})$  $l \leftarrow \mathit{envG}$  $\rightarrow$  do  $\leftarrow envGenAux \text{ } lo \text{ } tls1 \rightarrow ()$  $return A \rightarrow ((l,\mathit{noEvent}),\mathit{noteoff}~`tag`~l))$  $(\lambda l \rightarrow$  $\rightarrow envGenAux$  l tls2  $\&\xafter~(sum~(map~fst~tls2))~()$ where $(tls1, \mathit{tls2}) = \mathit{splitAt} \; n \; \mathit{tls}$ 

# **Example 4: Bell**

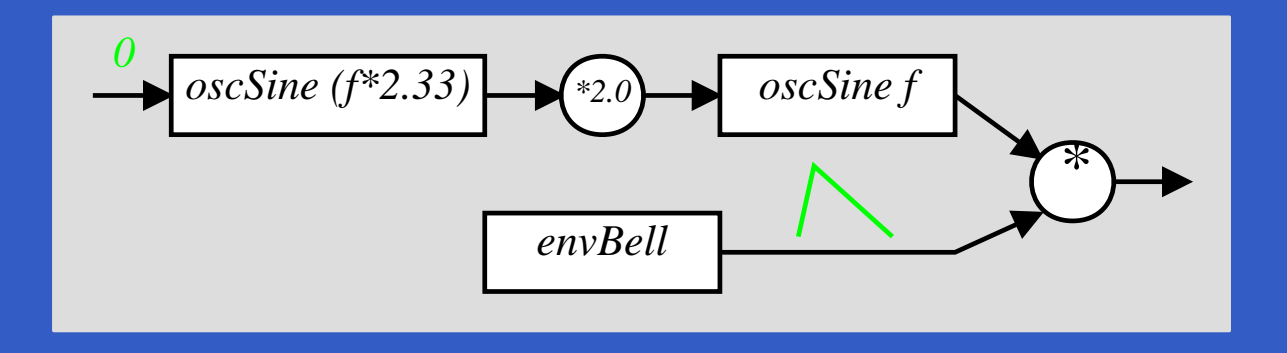

 $bell::Frequency \rightarrow$  $\rightarrow$  SF () (Sample, Event)<br>  $\rightarrow$  de  $bell \ f^-$ = $=$  proc  $()$  $\rightarrow$  do  $m$  $audio\longleftrightarrow$  $\leftarrow$  $\leftarrow \textit{oscSine} \; (2.33$  $*f)$  $\rightarrow$  0  $\prec 2.0 * m$  $\leftarrow$  oscSine f  $\rightarrow$  $\leftarrow envBell$   $\rightarrow noEvent$  $(\mathit{ampl}, \mathit{end})$  $\leftarrow$  $return A \longrightarrow$  (audio  $* \hspace{.08cm} ampl, \hspace{.08cm} end)$ 

# **Example 5: Tinkling Bell**

 $\it{trikle} :: SF \; () \; Sample$  $\it{trikle} = (\it{repeatedly}\;0.25\;84$  $\gg$  constant ()<br> $\& \arr$  (fm &&&arr(fmap(bell  $\bigcirc$  $\circ~midiNote\,ToFreq)$ ≫ rSwitch (constant 0))

# **Example 6: Playing <sup>a</sup> C-major scale**

 $\emph{scale :: SF}~()~\emph{Sample}$  $scale=(afterEach~[(0.0, 60), (2.0, 62), (2.0, 64),$  $(2.0, 65),\allowbreak(2.0, 67),\allowbreak(2.0, 69),$  $(2.0, 71), (2.0, 72)\}$  $\gg$  constant ()<br> $\& \arr$  (fm &&&arr(fmap(bell  $\bigcirc$  $\circ~midiNote\,ToFreq) )$  $\gg$  rSwitch (constant 0))<br>& after 16 ()  $\&$  after  $16$  ()

### **Example 7: Playing simultaneous notes**

 $mysterySong:: SF\ {\rm ()}\ (Sample, Event\ {\rm ()})$  $mysterySong$  $\mathbf{p} = \mathbf{p} \mathbf{r} \mathbf{o} \mathbf{c} \perp \mathbf{p} \mathbf{d} \mathbf{o} \ \mathbf{p} \parallel \mathbf{r} \parallel \mathbf{r}$  $t\;\;\gets\;\;$  $\leftarrow$  tinkle  $\rightarrow$  ()  $m \leftarrow$  $return A \rightarrow (0.4)$  $\leftarrow \mathit{mystery} \rightarrow ()$  $*~t+0.6*~m)$ 

# **A polyphonic synthesizer (1)**

Sample-playing monophnic synthesizer:

- $\mathbb C$  Read samples (instrument recordings) fromSoundFont file into internal table.
- $\bullet$  Oscillator similar to sine oscillator, except table lookup and interpolation instead of computing the sine.

SoundFont synthesizer structure:

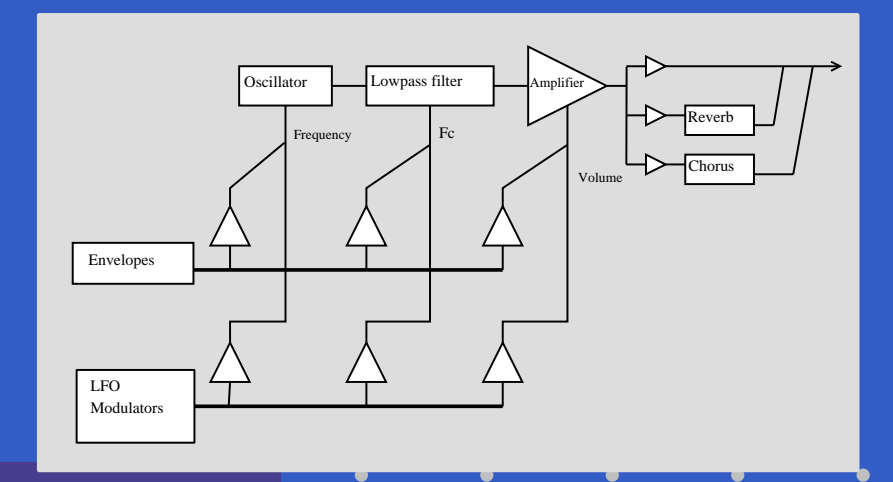

ITU FRP 2010: Lecture 6 – p.18/20

# **A polyphonic synthesizer (2)**

Exploit Yampa's switching capabilities to:

- $\bullet$  create and switch in <sup>a</sup> mono synth instance isresponse to each note on event;
- switch out the instance in response to <sup>a</sup>corresponding note off event.

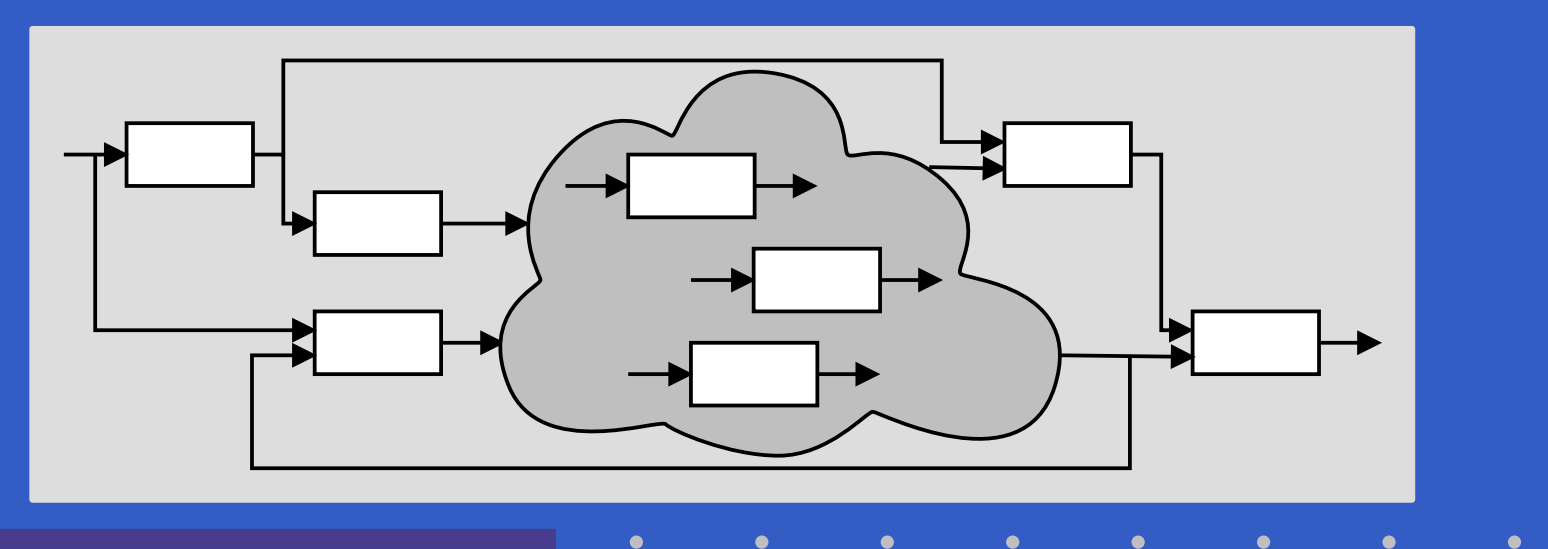

#### $\bullet$ **Switched-on Yampa?**

#### **Switched-on Yampa?**

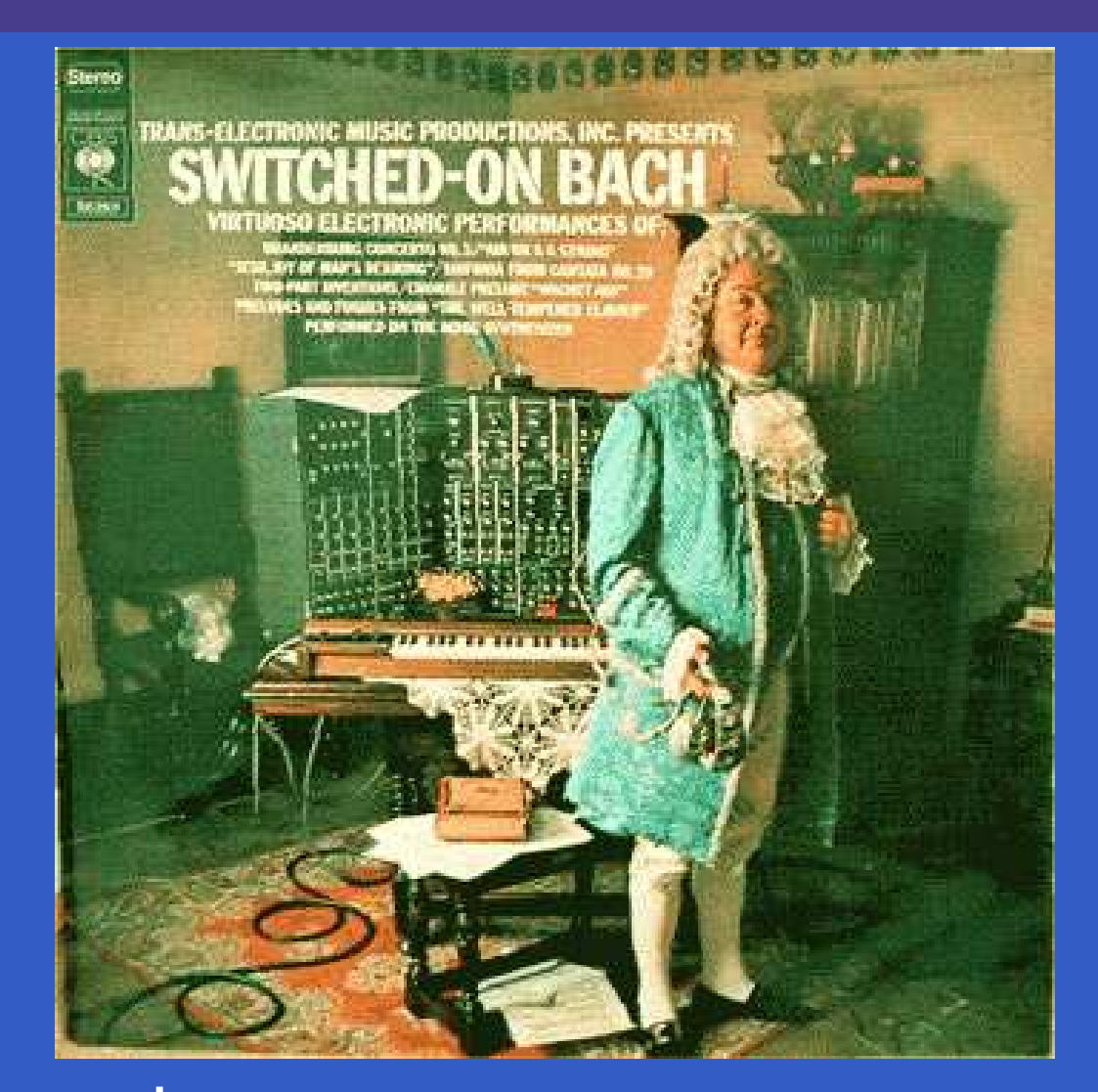

#### Software and paper: www.cs.nott.ac.uk/~ggg

ITU FRP 2010: Lecture 6 – p.20/20